# **Criar Aposta na Pixbet: Saiba Todto no Guia Completo - Junte-se à Super Apostas**

**Autor: symphonyinn.com Palavras-chave: Criar Aposta na Pixbet: Saiba Todto no Guia Completo**

# **Criar Aposta na Pixbet: Saiba Todto no Guia Completo**

A Pixbet é uma das maiores casas de apostas do Brasil, com sede oficial na ilha holandesa de Curaao. Oferece aos seus usuários um ambiente seguro e confiável para realizar apostas desportivas online em Criar Aposta na Pixbet: Saiba Todto no Guia Completo uma variedade de esportes e modalidades. Neste artigo, você vai aprender como criar uma aposta na Pixbet, desde o cadastro até a confirmação da aposta.

#### **Como se Inscrever na Pixbet**

Antes de poder criar uma aposta, é necessário se inscrever na Pixbet. Siga estes passos simples:

- 1. Acesse o [spela casino online](/spela-cas-ino-online-2024-08-09-id-45860.pdf) pelo seu navegador ou utilize o aplicativo móvel.
- 2. Clique em Criar Aposta na Pixbet: Saiba Todto no Guia Completo "Registro" na página inicial e preencha o formulário de inscrição.
- Confirme o endereço de e-mail clicando no link de verificação que foi enviado para o seu 3. endereço de e-mail.
- 4. Agora, você pode fazer o seu primeiro depósito.

#### **Criar uma Aposta na Pixbet**

Com a sua Criar Aposta na Pixbet: Saiba Todto no Guia Completo conta criada e um depósito feito, é hora de fazer uma aposta:

- 1. Aceda ao seu perfil e clique em Criar Aposta na Pixbet: Saiba Todto no Guia Completo "Apostar" na barra de navegação superior.
- Escolha o esporte no qual deseja apostar, como futebol, basquete, tennis, etc. Também é 2. possível filtrar por campeonatos ou ligas.
- 3. Selecione o evento desejado e escolha a opção de apostas que deseja.
- 4. Prima no valor que deseja apostar.
- 5. Confirme os detalhes, como o valor da aposta e a possível retorno, e clique em Criar Aposta na Pixbet: Saiba Todto no Guia Completo "Confirmar". A sua Criar Aposta na Pixbet: Saiba Todto no Guia Completo aposta foi agora feita e você pode acompanhá-la na sua Criar Aposta na Pixbet: Saiba Todto no Guia Completo conta.

#### **Conseguidas as Vitórias na Pixbet**

Para obter as vitórias do seu apostas, realize estes passos:

- 1. Inicie sessão no seu perfil.
- 2. Siga para a secção "Retirar fondos" e escolha o seu método preferido para retirar os fundos.
- 3. Introduza o valor que deseja retirar e clique em Criar Aposta na Pixbet: Saiba Todto no Guia Completo "Retirar".

4. Os fundos são agora retirados e depositados no seu método preferido.

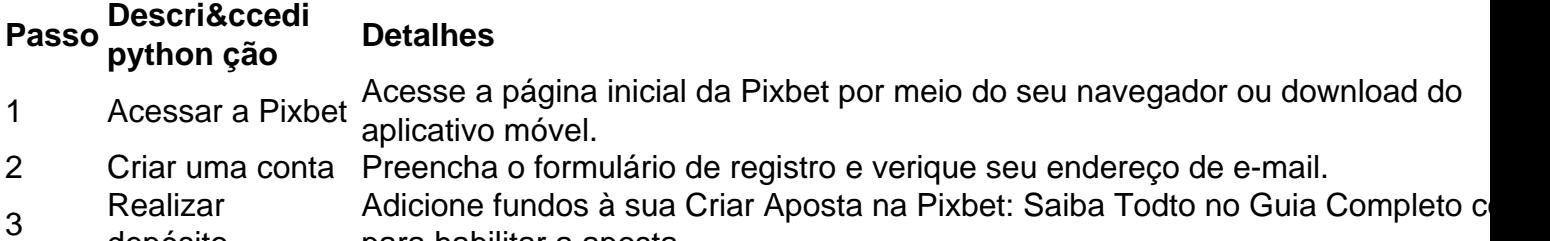

- depósito para habilitar a aposta.
- 4 Escolher a aposta Navegue pelas opções de apostas desportivas fornecidas e escolha sua Criar A na Pixbet: Saiba Todto no Guia Completo aposta.
- 5 Confirmar a aposta Defina o valor da aposta and confirme-a, fazendo assim parte do mercado de apostas.

#### **Resumo**

A Pixbet fornece ferramentas de apostas esportivas online transparentes, rápidas, e emocionantes. Ao seguir os passos citados anteriormente – criar uma conta, depositar, selecionar o evento esportivo e criar a aposta, e depois retirar as vencimentos – será um apostador eficaz e bem-sucedido.

## **Perguntas frequentes**

O que é a Pixbet?

A Pixbet é uma das maiores casas de apostas no Brasil, oferecendo apostas desportivas em Criar Aposta na Pixbet: Saiba Todto no Guia Completo diversos esportes como futebol, basquete e tennis.

Como apostar na Pixbet?

Para apostar na Pixbet, basta ter uma conta e depositado fundos. Em seguida, escolha o evento em Criar Aposta na Pixbet: Saiba Todto no Guia Completo que deseja apostar, e selecione a opção desejada; por fim, especifique o valor da aposta e confirme.

Como criar conta na Pixbet?

Para se registrar (criar conta) na Pixbet, navegue para o site da Pixbet e encontre o botãochave "Registro". Depois, preencha o formulário fornecido com todas as informações necessárias. Por último, verifique a sua Criar Aposta na Pixbet: Saiba Todto no Guia Completo conta a partir do seu endereço de e-mail fornecido durante o registro.

### **Partilha de casos**

A Pixbet é a casa de apostas com o saque mais rápido do mundo , onde é possível apostar, ganhar e receber seu dinheiro em **Criar Aposta na Pixbet: Saiba Todto no Guia Completo** minutos. Com as eleições de 2024 ao lado, essa plataforma de apostas online está se preparando para

### **Expanda pontos de conhecimento**

A Pixbet é a casa de apostas com o saque mais rápido do mundo

### **comentário do comentarista**

1. Parabéns pelo excelente guia sobre como criar uma aposta na Pixbet! Fazer apostas esportivas online pode ser uma experiência emocionante e até mesmo lucrativa, desde que sejamos cautelosos e responsáveis. Fiquei feliz ao saber que a Pixbet é uma plataforma confiável e regulamentada, oferecendo uma diversidade de esportes e ligas. Acompanharei seus conselhos passo a passo quando criar minhas apostas e estou ansioso para ver os resultados! Resumo:

Neste artigo, você irá descobrir como criar uma aposta na Pixbet, desde o processo de inscrição até a confirmação da aposta. Primeiro, você deve se registrar na plataforma. Em seguida, será necessário fazer um depósito e, por fim, selecionar o esporte e o evento desejado antes de apostar. Ricardo fez um ótimo guia explicando a importância de verificar sua Criar Aposta na Pixbet: Saiba Todto no Guia Completo conta por meio do seu endereço de e-mail e forneceu uma tabela resumo sobre os passos a serem seguidos. Além disso, o artigo responde às perguntas frequentes, como "O que é a Pixbet?" e "Como apostar na Pixbet?". Unindo tudo isso, ficamos com um artigo extenso e completo sobre tudo o que você precisa saber para começar a apostar online da maneira certa.

Perguntas frequentes:

- O que é a Pixbet?
- Como apostar na Pixbet?